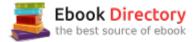

## The book was found

# Pro Tools 11 Ignite!: The Visual Guide For New Users

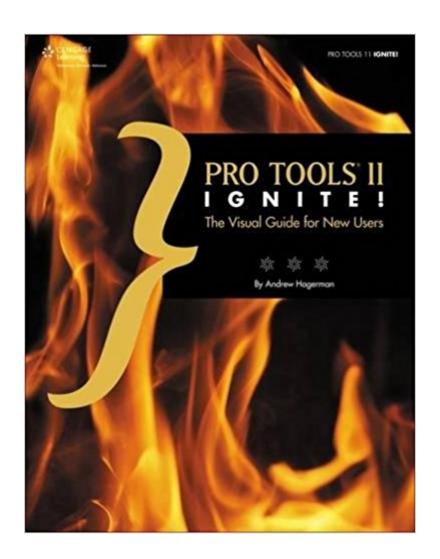

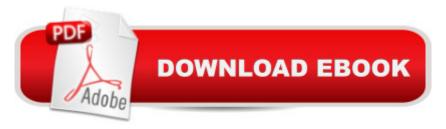

## **Synopsis**

This popular introductory guide to Avid's flagship audio software, PRO TOOLS 11 IGNITE!: THE VISUAL GUIDE FOR NEW USERS, is a fully updated edition, covering the latest version of Pro Tools, the industry-standard audio recording/editing/mixing application used around the world. Covering the fundamental features of Pro Tools, including recording and editing audio, using MIDI, and mixing, PRO TOOLS 11 IGNITE! brings you up to speed one step at a time, using a proven method of visual instruction that will have you navigating the Pro Tools interface like a pro in no time. Start building your Pro Tools expertise today with PRO TOOLS 11 IGNITE!: THE VISUAL GUIDE FOR NEW USERS.

#### **Book Information**

Series: Ignite!

Paperback: 512 pages

Publisher: Cengage Learning PTR; 1 edition (August 26, 2013)

Language: English

ISBN-10: 1285848217

ISBN-13: 978-1285848211

Product Dimensions: 1.2 x 8.5 x 11 inches

Shipping Weight: 3.1 pounds (View shipping rates and policies)

Average Customer Review: 4.3 out of 5 stars 15 customer reviews

Best Sellers Rank: #206,301 in Books (See Top 100 in Books) #130 inà Â Books > Arts &

Photography > Music > Recording & Sound #476 in A Books > Education & Teaching > Schools

& Teaching > Instruction Methods > Arts & Humanities #8385 inà Â Books > Computers &

Technology

### Customer Reviews

Andrew Hagerman has been a professional musician and teacher for the majority of his 40+ years, beginning his musical life at the early age of eight as an aspiring tubist and continuing to study at Northwestern University in Chicago. During his time there, MIDI and computer music were in their infancy, and Andy recognized the usefulness of music technology in aiding the creative process. Andy had the opportunity of learning the new technological tools of the trade as they were being invented and refined, and his quest for the best in audio and music technology ultimately brought him to use and teach Avid's Pro Tools. As a performer and arranger, Andy has worked with numerous ensembles of all types, including many years of playing at Disneyland, Walt Disney

World, and Tokyo Disneyland. As a composer, he's active in the creation of planetarium and science center productions, and his work can be heard worldwide. With a passion for teaching, Andy has also worked as the Associate Course Director of Advanced Audio Workstations at Full Sail Real World University in Winter Park, Florida, and has authored seven books on audio production and Pro Tools. Andy currently manages Avid's Asia-Pacific Training Partner Program, working with excellent educational institutions throughout the region to offer the highest level of audio and video training to the next generation of creative professionals.

Pretty much a useless book if your running PT11 on a PCGood For Macintosh - Not for WindowsWhat I mean is that it is a "Visual Guide" but the OS used throughout the book is OSX (Macintosh). Some of the menus this book refers to do not exist on a windows computer, some of the visual pictures do not exist on a Windows computer. Therefore this book really isnt much use if you own a Windows based PC.YES IT CAN BE USED FOR A WINDOWS BASED PC, but it isnt the same now is it if (being that) alot of the menus the author refers to, and also alot of the pictures meant to help guide you through (teach you) PT11 do not exist on a Windows operating system. With this said I give this book 2 stars. It is advertised as windows or mac. I disagree. It would be good if you own a Mac, for Windows it is annoying and frustrating. For ME, I find it annoying and frustrating (like mentioned) and THAT is my biggest gripe with this book. For me it is sort of useless. Too much searching for HOW when the book itself is meant to show how (the reason I bought it / reason YOU WOULD buy it). It brings things up but then you have to figure it out... do research and try to figure out how to do the things it is referring (and clearly showing for a Mac). For Mac it would work well, for a Windows computer Id recommend to stay away, SAVE YOUR MONEY!, and look elsewhere. I hope this helps because if you are a visual learner and own a Windows computer you most likely will find this book frustrating being that what it is showing doesnt work. Wrong operating system, theoretically you might be able to figure it out but you could also do that without this book as well. Find something windows based instead (please post in comments if you know of any). If I do III post an alternate option. Caught in the "Mac audio dogma". D for danger, E for effort.NOT FOR WINDOWS

I purchased the Kindle version of this book. I'm learning a lot from the book but I've not been able to find and download the practice files. The hard copy comes with a CD/DVD. In the book a website is given with instructions on how to download the practice files so I can follow along with the book. The files are not listed on the site and when I wrote to them I got the run around. They were nice but just

kept passing me back and forth. I still can't find and download the files.

This is required reading in a recording class I'm taking. It goes into more depth thanmost other books on the subject of recording in Pro Tools.

thorough book...If they could ever keep up with Pro Tools version, even better

Exactly what was required for college course I'm taking, and reasonably priced.

Covers the basics well. Some intermediate and advanced subjects as well. I also purchased the prior version i.e. PT10 and this series is has been helpful for clearing up the details of Protools.

Decent introduction to version 11 features and menus. better than Pro Tools 101. Not much info on actual usage, though.

this is a great step by step book. I bought it for a class that I was taking but I will continue to use it <u>Download to continue reading...</u>

Pro Tools 11 Ignite!: The Visual Guide for New Users Mixing and Mastering with Pro Tools 11 (Quick Pro Guides) (Quick Pro Guides (Hal Leonard)) Mixing and Mastering with Pro Tools (Music Pro Guides) (Quick Pro Guides) Pro Tools 101: An Introduction to Pro Tools 11 (with DVD) (Avid Learning) Pro Tools 101 -- An Introduction to Pro Tools 10 (Book & DVD) (Avid Learning) Power Tools for Pro Tools 8.0 Understanding Your Users: A Practical Guide to User Requirements Methods, Tools, and Techniques (Interactive Technologies) Coming Alive: 4 Tools to Defeat Your Inner Enemy, Ignite Creative Expression & Unleash Your Soul's Potential Eyewitness Visual Dictionaries: The Visual Dictionary of the Human Body (DK Visual Dictionaries) 1972 Vintage Ava Maria by Bach-Gounod Arranged by Arthur Zepp: Piano Solo Sheet Music: PRO PN 577 Pro Art Westbury New York Simplified Apple iPad Pro Manual: Understanding and maximizing the full functionality of your iPad Pro Tablets - 100% made simple user guide manual for seniors and dummies. Ultimate Guide to Pro Hockey Teams (Ultimate Pro Team Guides (Sports Illustrated for Kids)) Golf: Golf At 60: A Complete Beginners Guide for Senior Golfers to Take Care of Health, Fitness & Play Golf Like a Pro (Golf, Golf Swing, Golf For Dummies, ... Golf Etiquettes, Golf like a pro, Golfer) A Whole New You: Six Steps to Ignite Change for Your Best Life Content Rules: How to Create Killer Blogs, Podcasts, Videos, Ebooks, Webinars (and More) That Engage Customers and

Ignite Your Business (New Rules Social Media Series) Burn This Book: Ignite a New Life with God Exam Pro on Partnership Taxation (Exam Pro Series) Michael Buble - Crazy Love - Pro Vocal Songbook & Cd For Male Singers Volume 56 (Hal Leonard Pro Vocal (Numbered)) Michael Buble - Christmas: Pro Vocal Men's Edition Volume 62 Book with Two CDs (Hal Leonard Pro Vocal) Michael Buble - Call Me Irresponsible:Pro Vocal Songbook & CD For Male Singers Vol. 61 (Hal Leonard Pro Vocal)

Contact Us

DMCA

Privacy

FAQ & Help